# **Interlanguage Communication**

Facilities are available which allow procedures compiled by the *PL/I* Optimizing Compiler to communicate at execution time with programs compiled by any IBM COBOL compiler or by the IBM F-level FORTRAN IV compiler for the System/360 Disk Operating System.

Thus, it is possible for existing COBOL and FORTRAN users to write new applications in *PL/I* while still utilizing existing libraries of COBOL and FORTRAN programs; in addition, existing applications can be modified by the use of *PL/I* procedures.

Communication between programs written in different languages is specified in the usual way -- by a CALL statement, or alternatively, for FORTRAN and *PL/I,* <sup>a</sup> function reference.

The interlanguage communication facilities are requested in the PL/I procedure by the COBOL or FORTRAN option of the OPTIONS attribute or option. The remapping of COBOL structures and transposing of FORTRAN arrays, which would then normally take place, can be completely or partially suppressed by the NOMAP, NOMAPIN, and NOMAPOUT options. The INTER option can be used to specify that the COBOL and FORTRAN interrupts which would otherwise be handled by the system are to be handled by the *PL/I* interrupt handling facilities.

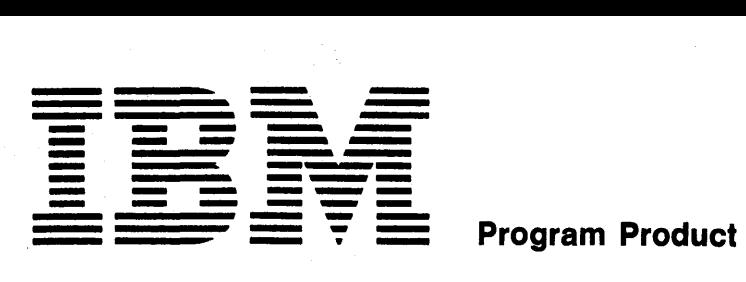

File No. S360-29 Order No. GC33-0004-0

**IBM System/360 Disk Operating System** 

**PL/I Optimizing Compiler** 

**General Information** 

**Program Number 5764-PL1** 

This publication is a planning aid only. It is intended for use prior to the availability of the following IBM System/360 program products:

- DOS PL/I Optimizing Compiler, Program Product 5736-PLI
- DOS PL/I Resident Library, Program Product 5736-LM4
- DOS PL/I Transient Library, Program Product 5736-LM5

Used in conjunction with the program product publication IBM System/360 Disk Operating System .<br>PL/I Language Reference Manual, Order<br>No. SC33-0005, this publication enables installation managers, systems analysts, and programmers to plan and write PL/I programs that are to be compiled and executed upon availability of these program products.

# **Preface**

This publication contains a description of the PL/I Optimizing Compiler for the IBM System/360 Disk Operating System.

The subjects covered include the compiler facilities, the optimization features, the operating system environment, and a summary of the PL/I language implemented.

#### RECOMMENDED PUBLICATIONS

The PL/I language implemented by the DOS PL/I Optimizing Compiler is described in detail in the program product publication:

IBM\_System/360 Disk Operating System: PL/I Language Reference Manual, Order No. sc33-0005

The following publications contain other information that might be valuable to the PL/I programmer or to a programmer who is learning PL/I:

I

A PL/I Primer, Order No. SC28-6808

A Guide to PL/I for Commercial Programmers, Order No. SC20-1651

A Guide to PL/I for FORTRAN Users, Order No. SC20-1637

Introduction to the List Processing Facilities of PL/I, Order No. GF20-0015

Introduction to the Compile-Time Facilities of PL/I, Order No. SF20-1689

Preface to PL/I Programming in Scientific Computing, Order No. SE20-0312

#### First Edition (March,l970)

Changes are periodically made to the information herein; before using this publication in connection with the operation of IBM systems, refer to the latest IBM System/360 Bibliography SRL Newsletter, Order No. GN20-0360, for editions that are applicable and current.

Requests for copies of IBM publications should be made to your IBM representative or to the IBM branch office serving your locality.

A form for readers' comments is provided at the back of this publication. If the form has been removed, comments may be addressed to IBM United Kingdom Laboratories Ltd., Programming Publications, Hursley Park, Winchester, Hampshire, England.

eCopyright International Business Machines Corporation 1970

# **Contents**

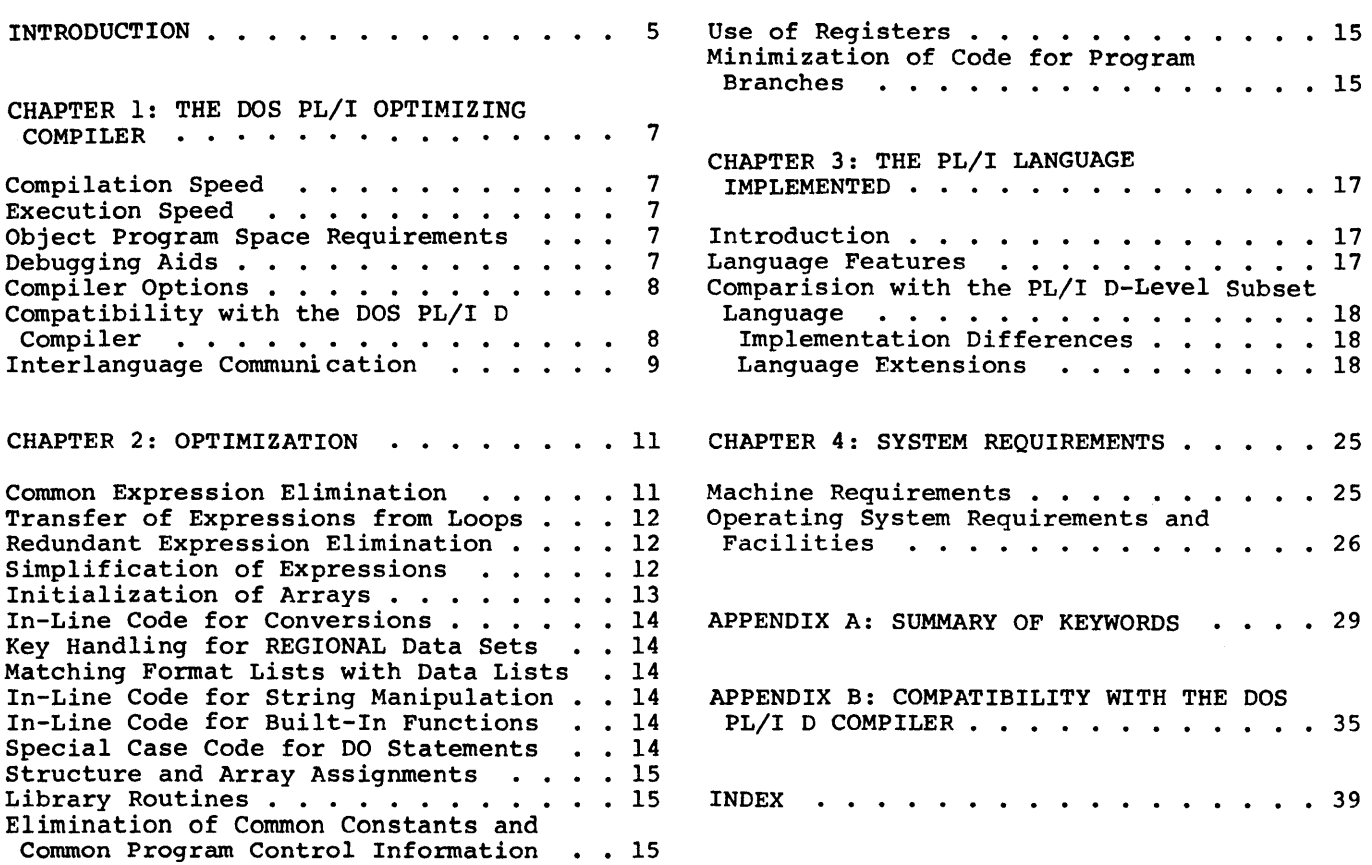

# **Tables**

Table 1. Differences in Implementation Restrictions. • • • • • • • • • 19,20 Table 2. Compiler Input/Output Devices •• • • . • • • . . • • 26 I

 $\sim 10^7$ 

 $\sim 10^7$ 

 $\sim 10^6$ 

# **Introduction**

The DOS PL/I Optimizing compiler is designed for compilation of efficient object programs. It requires a minimum of 44K bytes on a System/360 with the universal instruction set and is intended to meet the requirements of the PL/I user of medium-sized or larger installations. Good all-round performance is achieved by a new compiler design which incorporates the best design features of a number of well-proven compilers, including the PL/I 0, PL/I (F), FORTRAN IV (G), FORTRAN IV (H), and COBOL (F) compilers. Main features include:

- Extensive Optimization.
- Advanced level of PL/I a comprehensive implementation of PL/I with language extensions beyond both the D-Ievel subset under DOS and the F-Ievel subset under OS. New features for DOS users include:

Compile-time preprocessing Arrays of structures DEFAULT statement Entry variables File variables Data-directed transmission

- compilation Speed compilation speeds without optimization will be equal to or better than those of existing IBM PL/I, COBOL, and FORTRAN compilers in the same environment.
- Extensive Debugging Aids time and effort required for program checkout are minimized by:

Extensive implementation of on-units Support of the CHECK condition Data-directed output comprehensive range of compiler options Clear and precise compile-time and execution-time diagnostic messages Optional statement number trace facilities

Optimization is optional; three levels of optimization are available to the programmer:

- Object code optimized to minimize the time required for execution of the object program. A secondary effect may be a reduction in object program size.
- Object code optimized to reduce the storage space required for the object program. A secondary effect may be a reduction in program execution time.
- No optimization, permitting fastest compilation. This is the standard default.

The information in this manual is intended for existing and prospective users of PL/I.

For detailed planning of PL/I programs for the DOS PL/I Optimizing Compiler, the program product publication IBM System/360 Disk Operating System PL/I Language Reference Manual, Order No. SC33-0005, should be used.

The DOS PL/I Optimizing Compiler translates PL/I source statements into machine instructions. However, the machine instructions. However, the<br>compiler does not generate all the machine instructions required to represent the source program; in some cases it inserts references to subroutines that are stored in a resident library or in a transient library.

Subroutines from the resident library are incorporated into the PL/I object program by the DOS linkage editor program.

Subroutines from the transient library are loaded, executed, and discarded during program execution.

The libraries are not an integral part of the DOS PL/I Optimizing Compiler. These libraries consist of the following separate IBM System/360 program products:

- DOS PL/I Resident Library, Program Product 5736-LM4
- DOS PL/I Transient Library, Program Product 5736-LM5

Throughout this publication the terms 'resident library' and 'transient library' refer to these IBM program products.

I

 $\frac{1}{2} \frac{1}{2} \frac{1}{2} \frac{1}{2} \frac{1}{2} \frac{1}{2}$ 

 $\label{eq:2.1} \frac{1}{\sqrt{2}}\int_{0}^{\infty}\frac{1}{\sqrt{2\pi}}\left(\frac{1}{\sqrt{2\pi}}\right)^{2\alpha} \frac{1}{\sqrt{2\pi}}\int_{0}^{\infty}\frac{1}{\sqrt{2\pi}}\left(\frac{1}{\sqrt{2\pi}}\right)^{\alpha} \frac{1}{\sqrt{2\pi}}\frac{1}{\sqrt{2\pi}}\int_{0}^{\infty}\frac{1}{\sqrt{2\pi}}\frac{1}{\sqrt{2\pi}}\frac{1}{\sqrt{2\pi}}\frac{1}{\sqrt{2\pi}}\frac{1}{\sqrt{2\pi}}\frac{1}{\sqrt{2\pi}}$ 

6

# **Chapter 1: The DOS PL/I Optimizing Compiler**

The DOS PL/I Optimizing Compiler implements an advanced subset of PL/I which incorporates most of the features implemented by the IBM System/360 Operating System PL/I (F) Compiler (the principal exceptions are multitasking, teleprocessing, REGIONAL(2) data set organization, and sterling pictures). The Optimizing Compiler also incorporates recent extensions to the PL/I language, such as entry variables, file variables, and the DEFAULT statement. The compiler permits efficient use of the advanced language in respect of both compilation and execution-time performance. The optional optimization levels permit the choice of fast compilation, object-program space minimization, or fast execution. Object programs produced with use of the fast compilation option are nevertheless at least as efficient as they would be if compiled by the D Compiler.

# **Compilation Speed**

Performance estimates indicate that compilation speeds without optimization will be equal to or better than those of the IBM FORTRAN E, COBOL D and E, and PL/I D (Version 4) compilers in a 44K partition. If optimization is specified, these compilation times will increase by up to 25% for typical PL/I programs and by up to 100% for some types of program, such as certain types of scientific programs, particularly those with deeply nested DO-loops or array operations. Multiple external procedures can be compiled in the same step to save time used for overheads.

# **Execution Speed**

The Optimizing compiler produces extremely efficient object code. Estimates indicate that the code produced when optimization for speed is requested will be equal to or better than that produced by the existing COBOL, FORTRAN, or PL/I compilers under DOS. The execution speed of a sample set of PL/I programs compiled by the Optimizing Compiler when optimization for speed is requested is estimated to be 3.3 times that of the same PL/I programs when compiled by the D Compiler. However, the amount of improvement for any particular program will depend on factors such as the overheads for

input/output and the nature of the internal processing of the program. Whereas the execution speed of some programs could improve substantially others may show only slight improvements. Programs most likely to show appreciable improvements in execution speed are those that perform extensive loop and array operations and those that make extensive use of edit-directed input/output.

# **Object Program Space Requirements**

Because of increased housekeeping requirements, small object programs compiled by the Optimizing Compiler may require up to 2K bytes more storage than would be required by the D Compiler. The reduced amount of object code generated by the Optimizing Compiler, and the increased modularity of the library subroutines, however, diminishes the overall storage requirement for larger programs; programs larger than approximately 400 statements will require less storage than they would if compiled by the D Compiler.

# **Debugging Aids**

The PL/I Optimizing Compiler provides the following debugging aids to minimize the time and effort needed for program checkout.

Diagnostics: Comprehensive diagnostic messages are provided at both compile time and execution time. In processing an erroneous statement, the compiler may attempt to correct the error by making an assumption about the intention of the assumption about the intention of<br>statement. Messages produced at compile-time will be for errors in the categories of unrecoverable, severe, error, warning, and informatory. The messages will be listed in category groups in statement number order. Each message will indicate the number of the erroneous statement and, when applicable, the part of the statement involved, the exact nature of the error, and any assumptions made and action taken by the compiler.

On-Units: Program condition-handling is facilitated by the provision of on-units for all PL/I conditions. On-units permit either programmer-defined or system-defined

action to take place when a particular interrupt occurs during execution of a PL/I program. The range of conditions covers all arithmetic interrupts, input/output errors, and special program-checkout conditions such as CHECK, SUBSCRIPTRANGE, STRINGRANGE, SIZE, and STRINGSIZE.

Statement Number Trace: The statement number trace facility is used optionally to produce a record of the PL/I source statements executed prior to the occurrence of an interrupt. The trace is produced as part of the standard system action for any condition, and as part of the diagnostic output produced by use of the SNAP option. It contains a list of the statement numbers of PL/I source statements executed up to the point of interrupt. The number of statements included *in* the trace is given by the user *in* requesting the option. This feature is in addition to the optional inclusion of the statement number *in*  diagnostic messages produced at execution time.

# **Compiler Options**

A number of compiler options are available for use by the programmer to specify information or to request optional compiler facilities.

The options perform the following functions:

- Specify the amount of main storage for use by the compiler during compilation.
- Specify whether the source program *is*  coded in the PL/I 48-character set or 60-character set.
- Specify whether the source program is presented to the compiler in BCD or EBCDIC format.
- Request the compile-time preprocessor facilities of the compiler.
- Define the portion of a source program input record that contains PL/I statements.
- Request conditional compilation to follow the use of the preprocessor depending on the severity of errors found during preprocessing.
- Specify the type of optimization to be performed by the compiler. Optimization can be requested either to obtain fast execution of object programs, or to minimize the size of object programs. The time taken for

compilation is increased by the use of either type of optimization.

• Request the compiler to produce additional code to insert the relevant source statement number *in* each execution-time message.

I

• Request printed listings of the following:

> Attribute Table Cross-Reference Table External Symbol Dictionary Object Module Source Program Block and DO-group nesting levels Preprocessor Input warning and Error Messages Compiler options used in the compilation

- Specify the number of lines on each page of listing.
- Request the compiler to place the object module on the symbolic device SYSPCH or SYSLNK.
- Request the preprocessor to place its output on the symbolic device SYSPCH.
- Specify the phase-name of the object module.

# **Compatihility with the DOS PL/I D Compiler**

Source programs written for the PL/I D Compiler can be compiled by the DOS PL/I Optimizing Compiler and will execute correctly without modification, except for a few minor differences which exist between these implementations of the language. These incompatibilities are described in Appendix B.

Object modules that have been compiled by the DOS PL/I D Compiler, and library subroutine modules from the DOS PL/I D Compiler library, cannot be incorporated into programs compiled by the PL/I Optimizing Compiler. This problem can be overcome by recompilation of all PL/I source modules with the Optimizing compiler (and by ansuring that all library subroutines used are called from the resident or transient libraries as appropriate) •

10

I

# **Chapter 2: Optimization**

The main aim of the Optimizing Compiler is to generate object programs which execute as fast as possible and which occupy as little space as possible during execution. In many cases this will involve generating efficient code for statements in the sequence written by the programmer; in other cases, however, the compiler may stater the sequence of statements or operations to improve the performance while producing the same result.

The following types of optimization are carried out by the compiler:

- Common expression elimination.
- Transfer of invariant statements and expressions out of loops.
- 'Redundant expression elimination, including minimizing the number of load and store operations, and non-execution of redundant logical statements.
- Simplification of expressions into forms that can be more readily optimized.
- Initialization of arrays and structures.
- In-line code for most conversions.
- Reduction of key conversions for REGIONAL data sets.
- Matching format lists with data lists at compile-time.
- In-line code for string manipulation.
- In-line code for many built-in functions.
- Special-case code for DO statements.
- Structure assignments.
- Register and address optimization, including maintenance of values in registers for as long as possible, and producing efficient address arithmetic based on optimal flow-paths.
- Keeping program branches as much as possible within the scope of the same base address.
- Packaging library routines into logical units to minimize space requirements.

• Elimination of common constants and program control data to minimize space usage.

## Common Expression Elimination

An expression can occur twice or more in such a way that the flow of control always passes through the first occurrence of the expression to reach a subsequent occurrence. If the second and any subsequent evaluation produces a result identical to the result produced by the first evaluation, the subsequent expressions are termed common expressions. The compiler eliminates common expressions by saving the value of the first occurrence of the expression either in a temporary (compiler-generated) variable, or in the program variable to which the result of the expression is assigned. For example:

Xl = Al ... *Bli*  Yl = Al ... Bl;

Provided that the values of Al and Bl do not change between the execution of these statements, the statements can be optimized to the equivalent of the following PL/I statements:

Xl = Al ... Bl; Y1 = Xl;

If the first occurrence of the common expression involves the assignment of the value to a variable that is modified prior to the occurrence of the later expression, the value is assigned to a temporary variable. The example given above would become:

$$
TEMP = A1 * B1;
$$
  
\n
$$
X1 = TEMP;
$$
  
\n
$$
\cdot
$$
  
\n
$$
Y1 = TEMP;
$$

Also, if the common expression occurs as a subexpression within a larger expression, a temporary variable is created to hold the<br>value of the common subexpression. For value of the common subexpression.

example, in the expression  $C1 + A1 * B1$  a temporary variable would be created to hold the value of  $A1 * B1$  if this were a common subexpression.

An important application of this technique occurs in statements containing subscripted variables where the same subscript value is used for each variable. For example:

```
PAYROLL TAX(MANNO) = PAY CODE(MANNO) *
   WEEKPMNT (MANNO) ;
```
The value of the subscript expression MANNO is computed only once when the statement is executed (the computation would involve the conversion of a value from decimal to binary if MANNO were declared a decimal variable).

# **Transfer of Expressions from Loops**

Where it is possible to produce error-free execution without affecting the results of a program, the optimization process moves expressions from inside a loop to a point outside which immediately precedes it. A loop can be either a DO loop or a loop in a program which can be detected by the analysis of the flow of control within the program. Expressions that can be transferred are normally expressions which return the same value for every iteration of a particular loop. For example:

```
DO I = 1 TO N;
B(I) = C(I) * SQRT(N);P = N * J;END;
```
This loop can be optimized to produce object code corresponding to the following statements:

```
\texttt{TEMP} = \texttt{SQRT}(N);P = N * J;DO I = 1 TO N;
B(I) = C(I) * TEMP;END;
```
Note that the assignment statement  $P = N * J$ ; can also be moved out of the loop to a point preceding it.

If the programmer wishes this type of optimization to be carried out, he must specify the optimization option REORDER on a BEGIN or PROCEDURE block which contains the loop. If the option is not specified, the default option, ORDER, is assumed and the optimization is inhibited.

Programming Considerations:

1. The transfer of expressions from inside a loop is performed on the assumption that every expression in the loop is executed more frequently than expressions immediately outside the loop. Occasionally this assumption fails, and expressions can be moved out of loops to positions where they are executed more frequently than they would have been if they had remained inside the loop. For example:

> DO  $I = J$  TO K WHILE  $(X(I) = 0)$ ;  $X(I) = Y(I) * SQRT(N);$ END;

I

The expression SQRT(N) can be moved out of the loop to a position where it is possible for it to be executed more frequently than it would be in its original position inside the loop. This undesired effect of optimization can be prevented by the use of the ORDER option for the block in which the loop occurs.

2. Loops are detected by a flow-analysis process. This process can fail to recognize a loop, owing to the existence of flowpaths which the programmer knows will never be used. For example, the use of label variables can inadvertently cause optimization to be inhibited by making the recognition of a desired loop impossible.

# **Redundant Expression Elimination**

A redundant expression is an expression that need not be evaluated in order that a program be executed correctly. For example, the logical expression  $(A=D)$   $(C=D)$ contains the subexpressions (A=D) and  $(C=D)$ , the second of which need not be evaluated if the first is true. The effect of this optimization is to make the use of logical expressions in IF statements more efficient than a series of nested IF statements.

## **Simplification of Expressions**

Simplification of an expression involves its conversion into a form which can be translated into more efficient object code. Where possible, multiplication and division operations are converted into addition and subtraction operations that can be performed by faster machine instructions.

For example:

```
DO I = 1 TO N BY 2;
    \ddot{\phantom{a}}X = I * 4;END;
```
When optimized, the statements in this loop are converted into object code which is equivalent to the following PL/I statements:

```
I = 1; \angle * LOOP INITIALIZATION */
IF I > N THEN GO TO F;
TEMP = 4 * I;<br>G:
                   G: /* LOOP ENTRY POINT */ 
   \bullet\ddot{\phantom{a}}X = \text{TEMP}:/* EXPRESSION AFTER */ 
                     /* SIMPLIFICATION */ 
   \bulletI = I + 2;TEMP=TEMP + 8; 
IF I < N THEN GO TO G;
                   /* END-OF-LOOP TEST */ 
F: /* LOOP EXIT POINT */
```
where 'Base' represents the base address of the array in storage. The repeated multiplication of the control variable by a constant representing the length of an element can be converted to faster addition operations. The optimized DO statement above is converted into object code equivalent to this PL/I statement:

DO TEMP =  $4$  BY 4 TO  $4*N$ ;

The element address calculations are converted to the equivalent of:

 $Base(A) + TEMP$  $Base(B) + TEMP$ for array A, and for array B.

Note that a loop control variable and its iteration specification can be optimized only when the control variable used as a subscript is incremented by a constant, or by a variable the value of which is not reset during the execution of the loop, and if the value of the control variable is not required outside the loop in which it is specified.

#### Defactorization

Whenever possible, a constant in an array subscript expression is used in an offset in the address calculation. For example, the address of a four-byte element A(I+lO) would be calculated as (BASE(A)+4\*lO)+I\*4.

### Modification of Loop Control Variables

Where possible, the expressionsimplification process will modify both the control variable and the iteration specification of a DO-loop to achieve more efficient processing when the control variable is used as a subscript. The calculation of addresses of array elements can be made faster by replacing multiplication operations by addition operations. For example, the loop:

```
DO I = 1 TO N BY 1;
A(I) = B(I);END;
```
causes N element values from array B to be assigned to corresponding elements in array A. On the assumption that each element is 4 bytes in length, the address calculations which are used for each iteration of the loop are:

 $Base(A) + (4*I)$  $Base(B) + (4*I)$ for array A, and for array B,

#### Replacement of Constant Expressions

The expression-simplification process replaces constant expressions with the equivalent constant. For example the expression 2+5 is replaced by  $\bar{7}$ .

### Replacement of Constant Multipliers and Exponents

The expression-simplification process replaces certain constant multipliers and exponents. For example, A\*2 becomes A+A, and A\*\*2 becomes A\*A.

# **Initialization of Arrays**

When arrays which have the BASED, AUTOMATIC, or CONTROLLED storage class are to be initialized by a constant specified

in the INITIAL attribute, the first element of the variable is initialized by the constant, and the remainder of the initialization consists of a single move which propagates the value through all the elements of the variable. For example an array declared as:

DECLARE A(20,20) FIXED BINARY INITIAL( (400) 0) ;

would be initialized in this way.

# **In-Line Code for Conversions**

Most conversions are performed by in-line code, rather than by calls to the PL/I resident library. The exceptions are:

conversions between character and arithmetic data

conversions from numeric character (PICTURE) data where the picture includes characters other than 9, V, or a single sign or currency character.

conversions to numeric character (PICTURE) data where the picture includes scale factors or floating point picture characters.

Note that conversions to 'ZZ9V99' will be done in-line.

## **Key Handling for REGIONAL Data Sets**

In certain circumstances, key handling for REGIONAL data sets is simplified by avoiding unnecessary conversions between fixed binary and character-string data types, as follows:

REGIONAL(1): If the key is supplied as a fixed binary integer, there is no conversion from fixed binary to character-string and back again.

REGIONAL(3): If the key is supplied in the form  $K||I$ , where K is a character string and I is fixed binary with precision (13,0), the rightmost eight characters of the resultant string are not reconverted to fixed binary. (This conversion would otherwise be necessary in order to obtain the region number.)

## **Matching Format Lists with Data Lists**

Whenever possible, i.e. where neither the format list nor the data list contains expressions the values of which are unknown at compile time, items specified in format de compile climo, Iceme opecified in Its input/output statements are matched at compile time. This permits conversion to or from the data list item to be performed by in-line code where possible. Also, on input the item can be taken directly from the buffer or on output placed directly in the buffer, thus eliminating library calls except when it is necessary to transmit a block of data between the input/output device and the buffer.

I

DCL  $(A, B, X, Y, Z)$  CHAR(25); GET FILE(SYSIN) EDIT  $(X,Y,Z)$   $(A(25))$ ; PUT FILE(SYSPRINT) EDIT (A, B) (A);

In the above example, format list matching is performed at compile time; hence at execution time library calls will be required only when the buffer contents are to be transmitted to or from the input/output device.

# **In-Line Code for String Manipulation**

Operations on character strings such as concatenation and assignment of adjustable, varying-length, and fixed-length strings are performed in-line. In-line code is also generated for many cases of aligned bit strings.

# **In-Line Code for Built-in Functions**

Many built-in functions are executed by in-line code. INDEX and SUBSTR are examples of functions for which in-line code is usually generated. TRANSLATE, VERIFY, and REPEAT are examples where in-line code is generated for Simple cases.

## **Special Case Code for DO Statements**

Wherever possible, the Optimizing Compiler will generate code for DO-loops in which the value of the control variable and the values used in the iteration specification are held in registers throughout execution of the loop. For example, the compiler will attempt to maintain in registers the values of the variables I, K, and L in the following statement:

DO  $I = A$  TO K BY L;

This form of optimization permits the most efficient loop control instructions to be used.

## Structure and Array Assignments

Structure and array assignment statements are implemented by single move instructions whenever possible. Otherwise the assignment is performed by the simplest loop possible for the operands specified in the assignment. For example:

DCL A(10), B(10), 1 S(10), 2 T, 2 U;

1. A=B;

2. A=Ti

The first assignment will be implemented by a single move instruction, while the second will be implemented by a loop since array T is interleaved with array U, thereby making a single move impossible.

# Library Routines

The PL/I resident and transient library routines used by the Optimizing Compiler have been designed as a set of modules containing logically-related functions such that each function in a particular module is likely to be required in the same object program. Thus the link-edited object program will contain only code necessary for the functions used in that program.

The groups of functions particularly concerned with this efficient structuring include record-oriented input/output, stream-oriented input/output, conversions, and error handling.

# Elimination of Common Constants and Common Program Control Information

If a constant is used more than once in a program, a single copy of that constant is kept. For example:

WEEK  $NO = WEEK NO + 1$ ; RECORD COUNT = RECORD COUNT + 1; Then the 1 is stored only once.

The compiler generates control information to describe certain program elements such as arrays. If there are two or more similar arrays, then this descriptive information is generated once only.

# Use of Registers

More efficient execution of loops can be achieved by maintaining in registers the values of variables which are subject to frequent modification during the execution of the loops. When error-free execution permits, values can be kept in registers, and considerable efficiency can be achieved by dispensing with time-consuming load-and-store operations to reset the values of variables in their storage locations. If the latest value of a variable is required after a loop has been executed, the value is assigned to the storage location of the variable when control passes out of the loop.

Register allocation can be more significantly optimized if REORDER is specified for the block. However, the values of variables that are reset in the block are not guaranteed to be the latest assigned values when a computational interrupt occurs, since the latest value of a variable may be present in a register but not in the storage location of the variable. If ORDER is specified, optimization of register allocation is impeded by the requirement that all values of variables reset in the block are guaranteed, and must therefore be assigned immediately to the storage locations of their respective variables.

### Minimization of Code for Program Branches

The base registers for branch instructions in the object program are allocated in accordance with the logical structure of the program. This ensures that the load instructions required for program addressing do not occur in the middle of deeply nested loops.

Also, the branch instructions generated for IF statements are arranged by the compiler to be as efficient as possible. For example, a statement such as:

IF condition THEN GOTO label;

is defined by the PL/I language as being a test of the condition followed by a branch on false to the statement following the THEN clause. However, when the THEN clause consists only of a GOTO statement, the statement is compiled as a branch on true to the label specified in the THEN clause.

 $\mathcal{A}$ 

I

# **Chapter 3: The PL/I Language Implemented**

# **Introduction**

The language implemented by the DOS PL/I Optimizing Compiler is an advanced subset of PL/I.

With one minor exception (sterling pictures), this subset includes all the language implemented by the DOS PL/I D Compiler. Appendix A is a complete list of the keywords implemented.

In general, source programs written for the D compiler can be compiled and executed succesfully by the Optimizing Compiler without amendment. However, there are some minor incompatibilities; these are listed in Appendix B.

# **Language Features**

The language implemented by the DOS PL/I Optimizing compiler contains the following features:

- 1. Data Types:
- Character and bit string.
- Fixed-point binary and decimal.
- Floating-point binary and decimal.
- Character and numeric picture.
- Real and complex arithmetic.
- Label and entry.
- File.
- Event.
- Pointer and offset.
- Automatic, static, controlled, and based storage classes for data.
- External and internal scope for data.
- 2. Data Manipulation:
- Assignment, with automatic conversion if necessary, between data variables.
- Element, array, and structure expressions.
- Comparison, logical (boolean), and string-manipulation operators.
- Built-in functions for mathematical and arithmetic computation, string manipulation, based and controlled storage manipulation, and error handling.
- Pseudo-variables for computation and error handling.
- Programmer-defined functions.
- 3. Data Aggregates:
- Arrays of data elements.
- Structures of data elements.
- Arrays of structures.
- Areas.
- 4. Program Block Structure:
- Separate compilation of external procedures of the same program.
- Block structuring to establish scope of identifiers and permit dynamic storage allocation of automatic data.
- Recursive invocations of a procedure with stacking and unstacking of generations of automatic data to preserve and reestablish the environment of each invocation.
- 5. Input and output:
- Stream-oriented input/output with automatic conversion to and from internal and external forms of data representation.
- Record-oriented input/output with both move and locate modes of operation.
- Sequential and direct-access processing modes.
- Data transmission overlap with internal processing.

# **Comparison with the PL/I D-Level Subset Language**

In general, a PL/I program written for the DOS PL/I D Compiler will produce identical results when compiled by the DOS PL/I Optimizing Compiler. However, the DOS PL/I Optimizing Compiler contains many additional language facilities as well as some differences in the way common language is implemented by the DOS  $PL/I$  D Compiler; these are described below.

### IMPLEMENTATION DIFFERENCES

The DOS PL/I Optimizing Compiler imposes fewer constraints on the programmer than the 0 Compiler. The restrictions that do apply to the Optimizing Compiler are listed in Table 1, together with the corresponding limits for the D Compiler.

#### LANGUAGE EXTENSIONS

Language features implemented by the DOS PL/I Optimizing Compiler which are only partially implemented or not implemented at all by the DOS PL/I D compiler are described in outline below.

#### Optimization

The DOS PL/I Optimizing Compiler carries out extensive optimization of  $PI\mathcal{N}I$ programs. The degree of optimization is controlled by selection of the appropriate compiler option and the use within the PL/I program of the ORDER and REORDER options for program blocks.

Optimization is discussed in Chapter 2.

#### DEFAULT Statement

The DEFAULT statement enables the programmer to define default attributes for identifiers. The DEFAULT statement can override PL/I language or implementation default attributes and precisions.

### Compile-Time Processing

The compile-time preprocessor has two functions:

1. Modification of source programs prior to compilation (e.g., translation of non-English or other local keywords into the equivalent PL/I keywords).

I

2. Inclusion of source statements previously stored in the source statement library or a private library (%INCLUDE statement).

#### Storage Control

Based Storage: Based variables are used for locate-mode input/output and for list-processing applications. They can be allocated separately or within a predefined area of storage identified as an area variable. An area variable, declared with the AREA attribute, can itself be a based variable, and can be assigned to another area variable or transmitted as a record in record-oriented input/output statements. Several allocations of the same based variable can exist at the same time, each allocation being identified by a locator variable. There are two types of locator variables: pointer variables (declared with the POINTER attribute) and offset variables (declared with the OFFSET<br>attribute). The value of a pointer The value of a pointer variable identifies a main storage location, and the value of an offset variable identifies a storage location within an area variable relative to the start of the area. The values of offset variables remain valid when transmitted with the associated area to or from external storage, but the values of pointer variables do not, since they refer to absolute storage locations.

A particular allocation of a based variable is identified by the use of the locator qualifier  $(-)$  to associate the relevant pointer or offset with the name of the based variable. For example, PTR1->XRAY refers to that allocation of XRAY identified by the value of the pointer variable PTR1.

Self-Defining BASED structures: Based structures with adjustable string lengths, area sizes, or array dimensions can be declared as self-defining structures by means of the REFER option. Self-defining structures transmitted as variable-length records can be read into storage from an external storage device by execution of a READ statement with the SET option. The

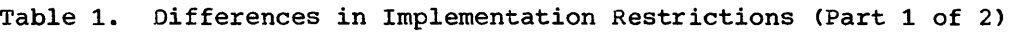

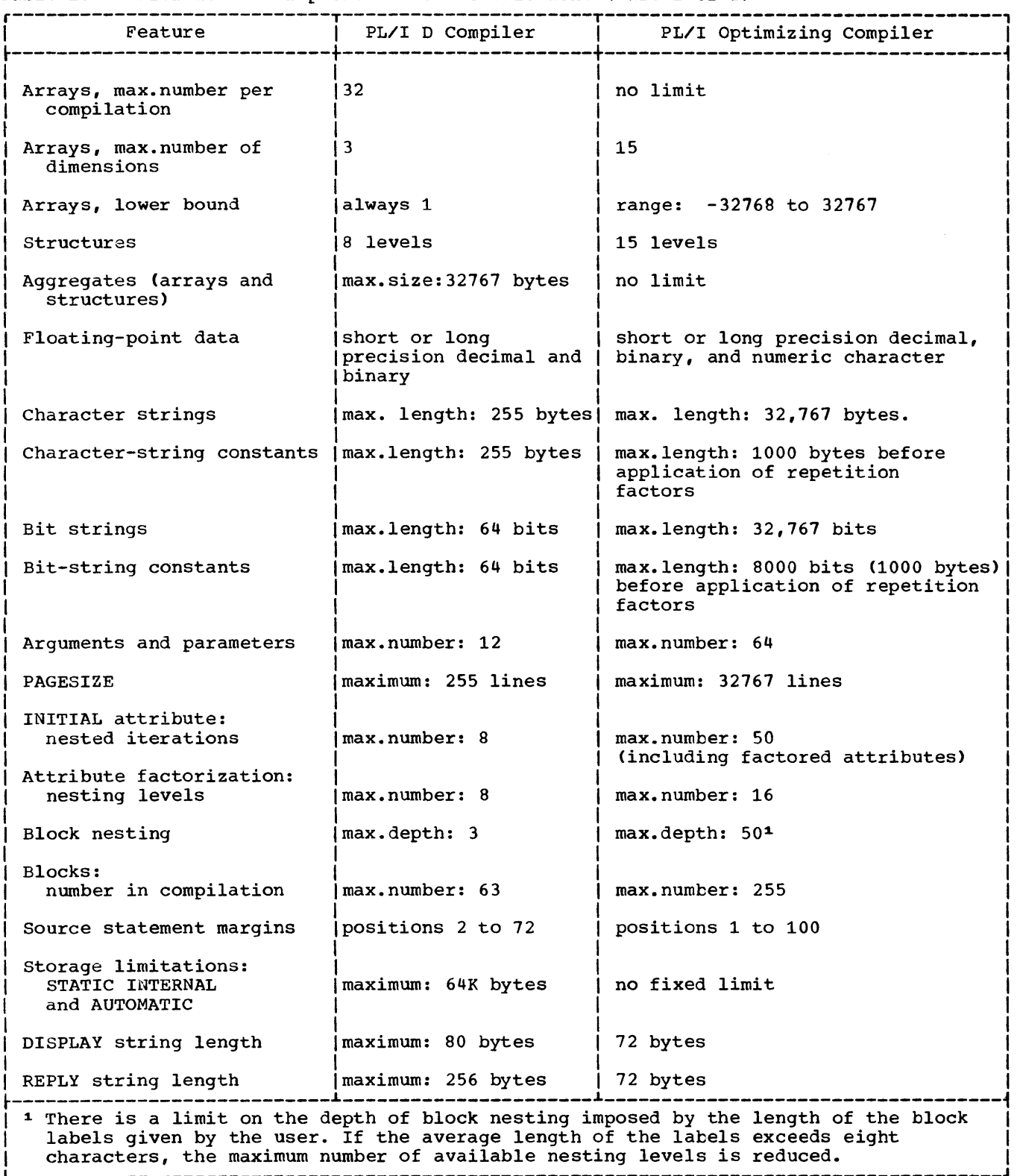

 $\mathcal{A}^{\pm}$ 

 $\mathcal{L}^{\mathcal{L}}$ 

Table 1. Differences in Implementation Restrictions (Part 2 of 2)

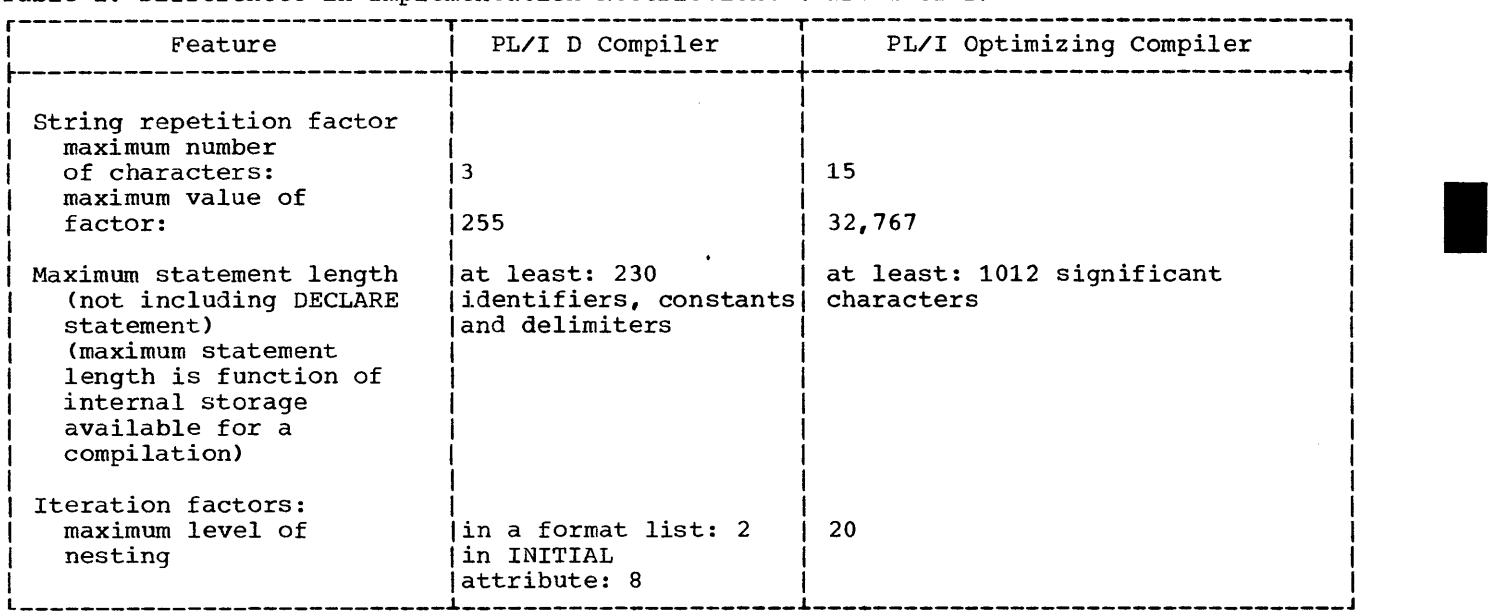

use of the REFER option enables the compiler to map the structures in the buffer storage identified by the pointer variable named in the SET option.

Processing Based and Locator Variables: Pointer and offset variables can be set to null values by the NULL built-in function. Allocations of based variables can be freed by the FREE statement; all allocations of based variables within a single area can be freed by the EMPTY built-in function. List<br>processing is the technique by which a number of allocations of a based variable can be manipulated in internal storage by means of pointer and offset qualification and assignment, the NULL and EMPTY built-in functions, and the FREE statement.

Controlled storage: Data variables can be declared with the CONTROLLED attribute. such declarations do not cause storage to be reserved for the variable when the block is entered, but are used to map the elements of the variable when storage is obtained for it by execution of an ALLOCATE statement. Attributes given in an ALLOCATE statement override any conflicting attributes given in the declaration of the variable to be allocated. Storage allocated for a controlled variable is released either by execution of a FREE statement, or by termination of the program. successive allocations of storage are permitted for the same controlled variable. Each current allocation is stacked when a new allocation is created, so that a reference to a controlled variable is a reference to its value in the latest allocation. When the current allocation is freed, the previously stacked

allocation, if any, becomes the current allocation. Thus, unlike based storage, only one generation of controlled storage is available at anyone time. The ALLOCATION built-in function is used to determine whether any allocations exist for a controlled variable, and if so, how many there are.

#### Stream Input/Output

Data-Directed Input/Output: An additional **EXEC EXECUTES AMPLE CONSERVED THE CALL CITY** available. This is the data-directed mode. The option DATA is used in a GET or PUT statement when this mode is used. Data-directed input/output causes values to be transmitted in a form similar to PL/I assignment statements. The name of the variable, the assignment symbol (=), and the value are transmitted. On input the value is assigned to the storage location of the given target identifier; on output the identifier and its current value are transmitted.

Edit-Directed Input/Output: The full edit-directed input/output facilities of the PL/I language are implemented.

COpy option: Stream-oriented input statements can include the COpy option in order to transmit data from the input file automatically to SYSPRINT.

LINESIZE Option: Stream-oriented output files can be opened with a linesize which, in general, represents the size of a logical record on the stream data set.

Expressions in Format Lists: Field widths and repetition factors in repetitive specifications in format lists for edit-directed input/output can be specified as expressions to be evaluated when the input/output statement is executed.

### Record Input/Output

IGNORE option: The IGNORE option can be specified in an input statement when one or more records in the data set are to be skipped.

EVENT option: The transmission of a record to or from an unbuffered file can be overlapped with the execution of following statements. Such transmission statements must specify the EVENT option to designate a transmission of a record as an event to be associated with the event variable named in the option. The event variable is set active when the transmission operation starts, and inactive after a WAIT statement (and anyon-units) have been executed. The WAIT statement synchronizes execution of logically-following statements with the completion of the event, by delaying any further execution until the event associated with the event variable named in the WAIT statement is completed. The COMPLETION built-in function can be used to test the completion value of an event variable. The STATUS built-in function can be used to test the status vaiue of an event variable. Both COMPLETION and STATUS can be used as pseudo-variables.

REGIONAL Data Sets: REGIONAL data sets can be processed sequentially.

Expressions in Options of the ENVIRONMENT Attribute: Any of the environment options which require a numeric value to complete the specification, such as the maximum-record-Iength (but not the number of buffers or EXTENTNUMBER) can have this value specified as a decimal integer constant or a STATIC FIXED BINARY variable of precision (31,0). The variable, if used, must be assigned a value before the file is opened.

### File Variables

A file variable is an identifier that either is declared FILE in an array or structure or is declared FILE VARIABLE. A<br>file variable can represent file name values (file constants). Only a file constant can, however, be declared with any of the additive or alternative file attributes.

#### Data Aggregates

LIKE Attribute: The LIKE attribute is used to simplify the declaration of similar structures. The declaration of an identifier with the LIKE attribute is copied from that of the identifier named in the attribute; the declarations are thus identical in all respects apart from dimensions and storage class attributes, and the structure names. Note that the use of a DEFAULT statement might cause different default attributes to be applied to the elements of the two structures.

Arrays of structures: The PL/I D Compiler does not permit the use of arrays of structures, although they can be simulated by the use of based variables. The PL/I Optimizing Compiler has no such restriction. For example:

DECLARE 1 INREC, 2 CUSTOMER CHAR(20), 2 ADDRESS CHAR(SO), 2 ITEM (20), 3 STOCK\_# CHAR(5),<br>3 PRICE FIXED DECIMAL (6,2), 3 QUANTITY FIXED DECIMAL  $(3)$  ;

ITEM is an array of structures contained in the structure INREC.

Adjustable Extents for Arrays: Arrays, and arrays of structures, can have their extents specified as expressions to be evaluated when storage is allocated for them. If the adjustable array or array of structures is a parameter, the extents should be specified as asterisks if they are to match the extents of any corresponding argument.

Array Built-In Functions: Additional built-in functions for array manipulation are provided. The POLY built-in function forms a polynomial from two one-dimensional The DIM built-in function finds the current extent for a specified dimension of an array. The HBOUND and LBOUND built-in functions find the current upper and lower bounds of a specified dimension of an array.

### Array subscript checking

One condition is provided to detect an array-handling error. SUBSCRIPTRANGE is raised, if enabled, whenever an array reference uses a subscript that is outside the current range of subscript values for the array. This condition checks an attempt to assign a value to storage not allocated for the array.

### Conversions

Character-to-arithmetic (when valid) and arithmetic-to-character conversions are permitted. Most conversions are performed in-line.

### string Handling

Varying-Length Strings: Character and bit strings can be declared with the VARYING<br>attribute as varving-length strings. A attribute as varying-length strings. varying-length string has two length values: the declared maximum length and the current length. The current length can vary from zero to the maximum length during execution of the program. The LENGTH built-in function can be used to obtain the current length of a varying-length string. The data which forms the current length of a varying-length string can be transmitted as a V-format record by a record-oriented input/output statement.

Adjustable Strings: Automatic, based, and controlled strings can be declared with adjustable lengths. The string length is declared as an expression that is evaluated when storage is allocated at execution time. The length of a string parameter should be declared as an asterisk if the length is to match that of any argument to be passed to it.

String-Handling Built-In Functions: In addition to the LENGTH built-in function, two other string-handling functions are available: TRANSLATE and VERIFY. TRANSLATE permits translation of a string according to a translation table; VERIFY compares two strings to verify that each character or bit in the first is represented in the second string. The SUBSTR built-in function and pseudo-variable are implemented in full. All three arguments of SUBSTR can be expressions.

STRING Pseudo-Variable: The STRING pseudo-variable permits assignment of a string, portion by portion, into successive elements of an aggregate until either the entire string has been assigned, or until a value has been assigned to all the elements of the aggregate.

String-Handling Conditions: Two conditions are provided to detect string-handling errors: STRINGSIZE and STRINGRANGE. STRINGSIZE is raised when a string is assigned to a string with a shorter maximum length thereby causing truncation of the bits or characters which cannot be accommodated; STRINGRANGE is raised when

the string built-in function SUBSTR is used with arguments which do not comply with the rules applying to range for this built-in function.

### Program Checkout and Error Control

On-Units: An on-unit may be either a single statement or a begin block. Any statement can be used in a single statement on-unit. After execution of an on-unit, control is returned to a point defined for each condition unless transferred elsewhere by a GO TO statement.

I

FINISH Condition: The FINISH condition is always raised during the execution of a STOP statement or an END or RETURN statement that causes termination of the program. An abnormal return from a FINISH condition will permit the program to continue.

Condition Built-In Functions and Pseudo-Variables: Certain built-in functions and pseudo-variables are available only for use within an on-unit, for error detection and correction. These are: ONCHAR and ONSOURCE for CONVERSION conditions: DATAFIELD, used to examine data involved with the NAME condition: ONCODE, for use in anyon-unit to determine the actual cause of the interrupt; ONCOUNT, used in anyon-unit associated with abnormal completion of an input/output operation to determine the number of interrupts that remain to be handled; ONKEY, used to extract the key of a keyed record which caused a condition to be raised; ONLOC, used to give the entry point of the procedure in which the condition was raised. The CONDITION condition can be used to establish programmer-defined condition names; such conditions are raised only on execution of a SIGNAL statement.

Program Checkout: The CHECK condition is used to cause an interrupt either when control passes through a statement label, or for each assignment to a variable, where the labels and variables are identified in the CHECK name list. The standard system action for such an interrupt is to transmit to SYSPRINT both the name of the identifier which caused the CHECK condition to be raised, and, if it is not a program control or locator variable, its new value in data-directed format, and then to continue execution. Programmer-defined action may be specified as an alternative in an on-unit.

The PUT DATA statement (without a data list) causes the names and current values of all variables known in the block to be transmitted in data-directed format on the specified file.

The SNAP option of the ON statement is used to list a trace of all procedures that are active when the interrupt occurs. It will also provide a list of the numbers of the statements that have been executed if the appropriate compiler option was specified.

#### Data Attributes

Defined storage: A variable can be defined on the storage occupied by another variable by use of the DEFINED attribute in the declaration of the defined variable. Simple defining is in effect when the base variable has attributes that match those of the defined variable. String overlay defining is in effect when a defined character-string or bit-string variable is declared with the POSITION attribute. (The defined item and the base must be of the same class, either character or bit. The POSITION attribute specifies the character or bit of the base variable that corresponds to the first character or bit of the defined variable.) iSUB defining is in effect when the bounds of a defined array are specitied by expressions that include iSUB variables; the iSUB expressions establish a relationship between the elements of the defined array and those of the base array, such that a reference to an element of the defined array is, in effect, a reference to the corresponding element of the base array.

CONNECTED Attribute: Parameters which represent data held in a contiguous area of storage can have the CONNECTED attribute. Such parameters can be transmitted by record-oriented transmission statements, or be used as the base in string overlay defining.

INITIAL Attribute: The initial value specified with an INITIAL attribute can be represented by an expression to be evaluated when storage is allocated for the variable. The INITIAL attribute cannot be used with an expression for STATIC variables.

## Arithmetic Data Attributes

complex and Real Arithmetic Data: Two modes of arithmetic data are implemented: REAL and COMPLEX. The REAL attribute specifies that the arithmetic variable is to represent real numbers. The COMPLEX attribute specifies that the arithmetic variable consists of two parts, one representing a real number and the other an imaginary number. Associated with the use of complex arithmetic data are the C format item for edit-directed input/output, and the COMPLEX, REAL, IMAG, and CONJ built-in functions and pseudo-variables.

Scale Factor for Fixed-Point Binary Numbers: Arithmetic variables declared with the attributes FIXED BINARY can also be declared with scale factors that permit binary fractions and an implied binary point.

### Subroutines and Functions

ENTRY Attribute: Calls to internal procedures have been simplified by automatic conversion of arguments to the parameter type if necessary. Calls to external procedures have been simplified by full implementation of the explicit ENTRY declaration, which permits the same parameter-argument matching process to be carried out as for internal procedures.

Entry Variables: This compiler supports the use of entry variables. An entry variable represents entry-name values. is declared with the ENTRY and VARIABLE attributes. By assigning different entry-name values to an entry variable, the programmer can use the same procedure reference to invoke different entry points.

GENERIC Attribute: The GENERIC attribute defines an identifier as representing a family of entry points to one or more procedures. Each entry point in a family is given in the declaration of the generic name, and is qualified by a generic descriptor in a WHEN clause. The choice of a particular entry point is made according to the number of arguments, and their attributes, that appear in a reference to the generic name. The argument list is compared with each generic descriptor in turn until a matching generic descriptor is found; the associated entry point is then invoked.

Recursive Invocation of PL/I Procedures: A PL/I procedure with the RECURSIVE option can be reinvoked while it is still active. Reinvocation can be from within the procedure or from an external procedure

that was invoked by the recursive procedure. when a procedure is invoked recursively, the environment of the invoking procedure, including the values of automatic variables, is preserved. The preserved environment of a particular activation of a recursive procedure is restored when control is returned to that activation of the procedure.

# Mathematical Built-In Functions

 $\bar{z}$ 

Two additional mathematical built-in functions are implemented. The ASIN built-in function returns the arc sine as a value expressed in radians. The ACOS value empressed in rediamore the necessary built-in function returns the arc cosine as a value expressed in radians.

# **Chapter 4: System Requirements**

## **Machine Requirements**

### Compilation

The minimum machine requirement for the PL/I Optimizing Compiler under the control of the DOS Supervisor program is a 64K byte IBM System/360 of which at least 44K bytes of main storage must be available to the compiler. If more than 44K is available, the compiler will make use of the additional space to improve compilation speed. The central processing unit of the machine must have the decimal and<br>floating-point instruction sets. If the floating-point instruction sets. time taken for compilations is to be printed out, the central processing unit must have the timer feature, and use of this feature must be specified at system generation.

### Execution

The machine requirement for the execution of a PL/I object program compiled by the DOS PL/I Optimizing Compiler depends on the size of the object program, although the minimum machine size for the Disk Operating System is 16K. The Disk Operating System has overlay facilities for handling segmented Object programs, enabling them to be executed on relatively small machines or in relatively small partitions. Each DOS installation will give guidance for the optimum phase size according to local considerations for machine or partition size and operational efficiency.

The machine must have the decimal and floating-point instruction sets. If timing information is required, the machine must have the timer feature, and use of this feature must be specified at system generation. (If the DELAY statement is used, the ability to handle the interval timer from the application program must also be specified at system generation.) If the DATE built-in function is used, the DOS supervisor should have date facilities incorporated at system generation.

#### Compiler Residence

The PL/I Optimizing Compiler will occupy approximately 900,000 bytes of direct-access storage space in the core image library. The PL/I resident library subroutines which support this compiler will occupy approximately 100,000 bytes of direct-access storage space in the relocatable library. The PL/I transient library subroutines will occupy approximately 40,000 bytes of direct-access storage space in the core image library.

# Working Storage

The PL/I Optimizing Compiler always requires direct-access storage space for working storage areas. The amount of space required depends upon the size of the source program and the amount of main<br>storage available to the compiler. The storage available to the compiler. system symbolic device SYSOOl is used for this auxiliary storage. This device is also used when the PL/I 48-character set is used in the source program, and when the PL/I compile-time preprocessor is used in a job step in which its output is immediately compiled.

#### Input/Output Devices

At compile time and during subsequent link-editing, devices are required for the following types of input/output:

Source program input Printed listings Object module in relocatable format Object module in relocatable card-image format

The symbolic name of the device associated with a particular class of compiler input/output, and the permitted device types for each, are shown in Table 2.

## Table 2. Compiler Input/Output Devices

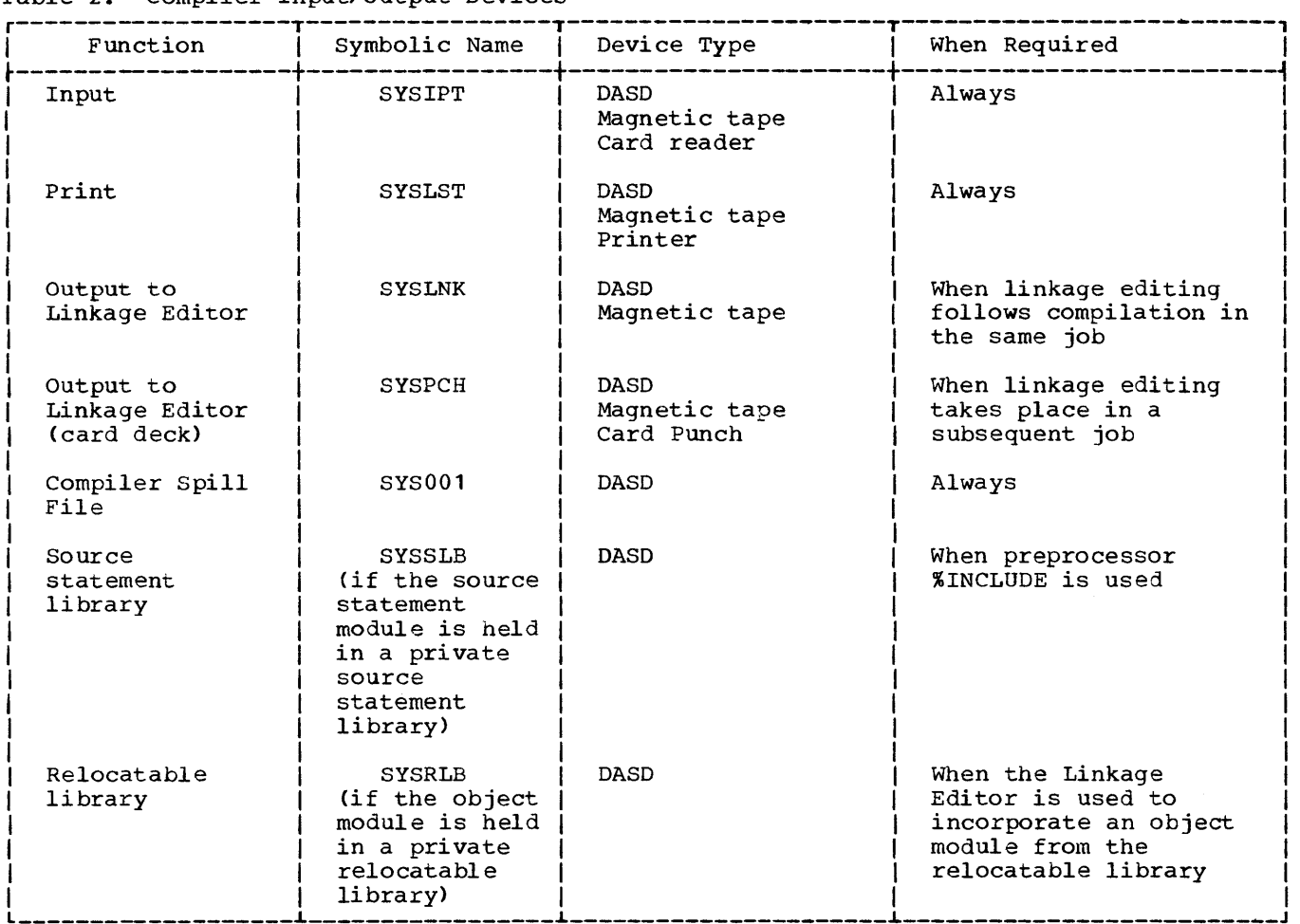

# **Operating System Requirements and Facilities**

The PL/I Optimizing Compiler can only be used in the batched-job processing mode, and cannot be used in a foreground partition of a multiprogramming version of the Disk Operating System.

When a PL/I program is compiled and executed, the operating system supervisor program initiates such operations as compilation, link-editing, and object program execution as individual job steps according to instructions received in job control language statements.

Before a compiled object program can be executed, it must be link-edited to form an executable program phase. The operating system linkage editor program must be employed to process the object module into an executable program phase to be stored in a program library from which it can subsequently be invoked.

The job control and linkage editor programs are described in the publication IBM System/360 Disk operating system: system Control and System Service Programs, Order No. GC24-5036.

Object programs compiled by the DOS PL/I Optimizing Compiler make use of the Disk Operating System data management facilities. These facilities include:

Sequential Access Method (SAM)

Indexed Sequential Access Method (ISAM)

Direct Access Method (DAM)

The PL/I Optimizing Compiler has interface facilities with several components of the operating system. These can be used directly from within a PL/I program. They include:

1. SORT

The PL/I program may contain statements to invoke the operating

system SORT program, and pass records to be sorted, or receive sorted records, or both pass and receive records.

2. Checkpoint/Restart

The PL/I program may contain a statement to invoke the checkpoint

facility to record the current status of a program and its data on an external storage medium. The checkpoint data can be used by the restart facility to restart the program at the point in execution reached when the checkpoint was taken.

28

 $\sim 10^7$ 

 $\sim 10^7$ 

# **Appendix A: Summary of Keywords**

The following is a complete list of the PL/I and implementation-defined keywords implemented by the DOS PL/I Optimizing Compiler. Each of these keywords is described in depth in the publication IBM System/360 Disk Operating System: PL/I Language Reference Manual, Order No. SC33-0005.

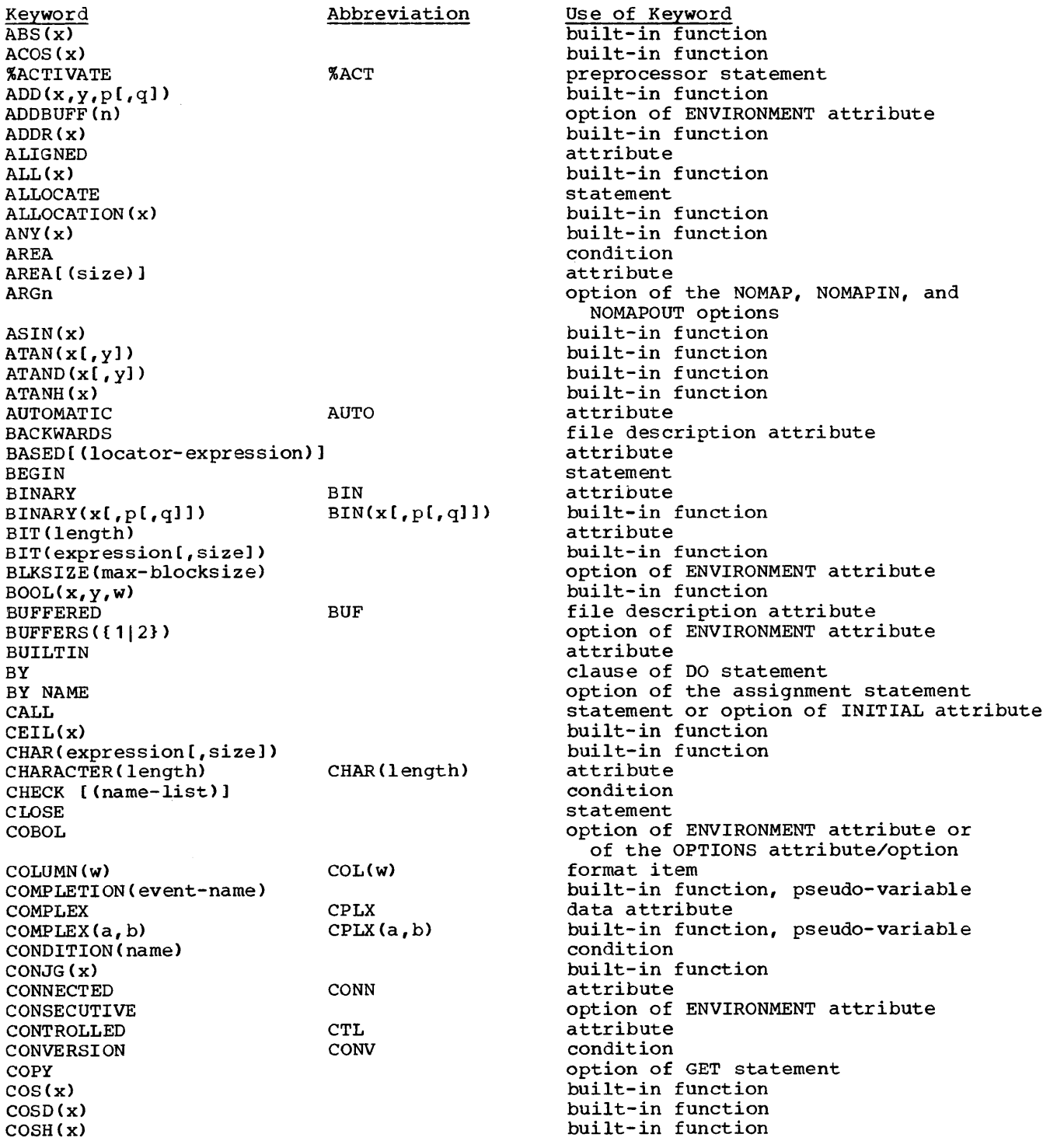

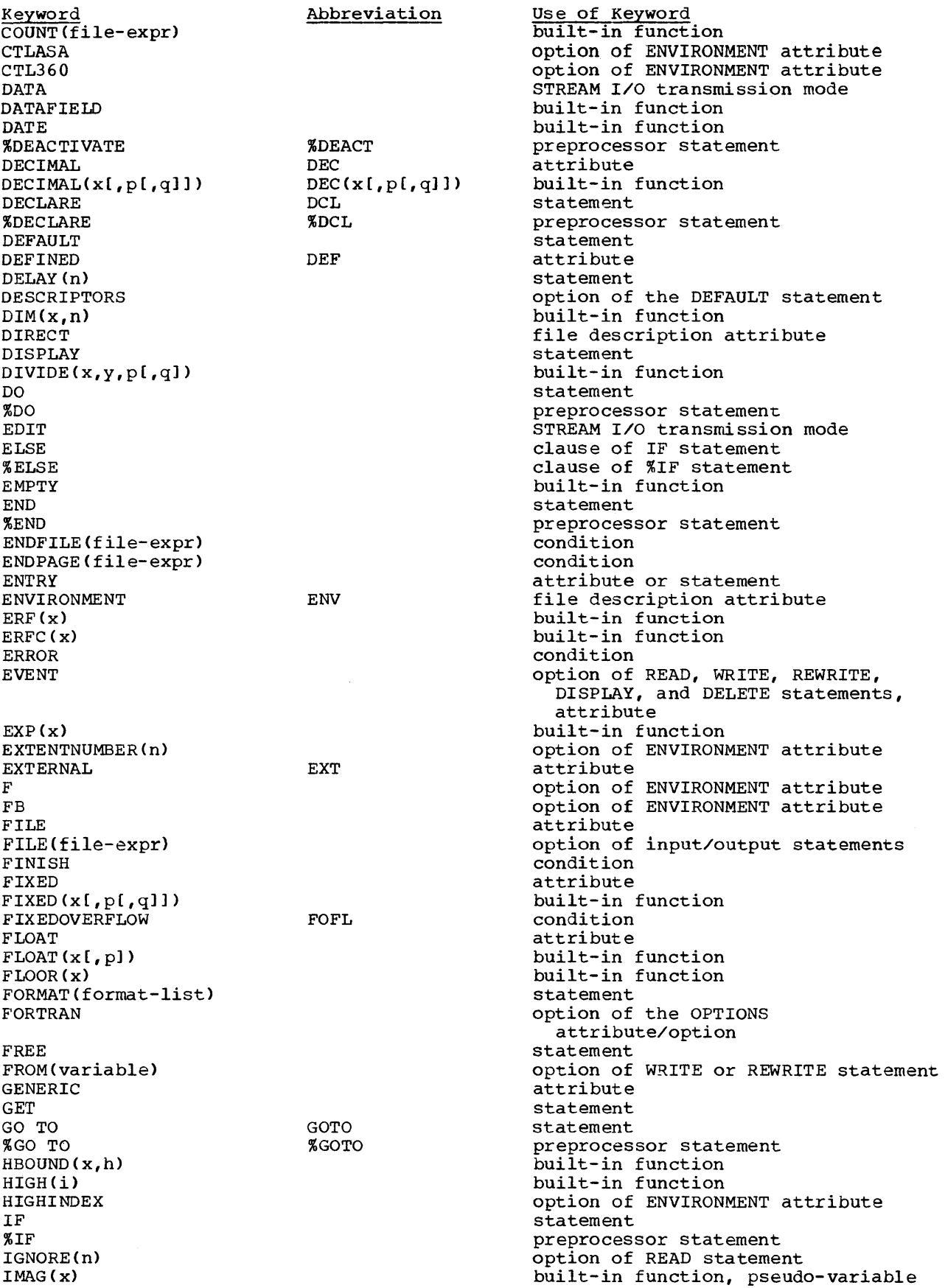

 $\hat{\mathcal{A}}$ 

 $\sim 400$ 

Keyword Abbreviation IN (area-variable) % INCLUDE INDEX(string,config) INDEXAREA [(index-area-size)] INDEXED INDEXMULTIPLE INITIAL (expression) INIT(expression) INPUT INTER INTERNAL INTO (variable) IRREDUCIBLE KEY (file-expr) KEY(x) KEYED KEYFROM(x) KEYLENGTH KEYLOC KEYTO(variable) LABEL LENGTH (string)  $L$ BOUND $(x, n)$ LEAVE LIKE LINE (w) LINENO(file-expr) LINESIZE LIST LOCATE LOG (x)  $LOG2(x)$  $LOG10(x)$ LOW(i) **MAIN** MAX $(x_1, x_2 \ldots x_n)$  $MIN(x_1, x_2 \ldots x_n)$ MOD $(x_1, x_2)$ MULTIPLY $(x_1, x_2, p[, q])$ NAME (file-expr) NOCHECK[(name-list)] NOCONVERSION NOFIXEDOVERFLOW NOLABEL NOMAP[(arg-list)] NOMAPIN[(arg-list)] NOMAPOUT[(arg-list)] NOOVERFLOW NORESCAN NOSIZE NOSTRINGRANGE NOSUBSCRIPTRANGE NOTAPEMK NOUNDERFLOW NOWR T TE NOZERODIVIDE NULL INT IRRED NOCONV NOFOFL NOOFT. NOSTRG NOSUBRG NOUFL NOZDIV

Use of Keyword option of ALLOCATE and FREE statements preprocessor statement built-in function option of ENVIRONMENT attribute option of ENVIRONMENT attribute option of ENVIRONMENT attribute attribute file description attribute, option of the OPEN statement option of the OPTIONS attribute/option attribute option of READ statement  $a$ ttribute condition option of READ, DELETE, and REWRITE statements file description attribute option of WRITE statement option of ENVIRONMENT attribute option of ENVIRONMENT attribute option of ENVIRONMENT attribute<br>option of READ statement attribute built-in function built-in function option of ENVIRONMENT attribute attribute format item, option of PUT statement built-in function option of OPEN statement STREAM I/O transmission mode statement built-in function built-in function built-in function built-in function option of PROCEDURE statement built-in function built-in function built-in fUnction built-in function condition condition prefix (disables CHECK) condition prefix (disables CONVERSION) condition prefix (disables FIXEDOVERFLOW) option of ENVIRONMENT attribute option of the OPTIONS attribute/option option of the OPTIONS attribute/option option of the OPTIONS attribute/option condition prefix (disables OVERFLOW) option of %ACTIVATE statement condition prefix (disables SIZE) condition prefix (disables STRINGRANGE) condition prefix (disables SUBSCRIPTRANGE) option of ENVIRONMENT attribute condition prefix (disables UNDERFLOW) option of ENVIRONMENT attribute condition prefix (disables ZERODIVIDE) built-in function

Keyword OFFSET[(area-name)] OFLTRACKS(n) ON ONCHAR **ONCODE** ONCOUNT ONFILE **ONKEY** ONLOC ONSOURCE OPEN OPTIONS (list) ORDER OUTPUT OVERFLOW PAGE PAGESI ZE (w) PICTURE POINTER POLY $(a, x)$ POSITION (expression) PRECISION(x, p[,q]) PRINT PROCEDURE %PROCEDURE PROD (x) PUT RANGE READ REAL REAL(x) RECORD RECORD (file-expression) RECSIZE (max-record-size) RECURSIVE REDUCIBLE REFER REGIONAL(1|3) REORDER REPEAT(string,i) REPLY(c) REREAD RESCAN RETURN RETURNS (attribute-list) REVERT REWRITE ROUND (x, n) SCALARVARYING SEQUENTIAL SET (locator-variable)  $STGN(x)$ SIGNAL  $SIN(x)$ SIND (x)  $SIM(x)$ **STZE**  $SKIP([x])$ SNAP SQRT(x) STATIC STATUS[(event-name)] STOP STREAM Abbreviation OFL PIC PTR POS(expression)  $PREC(x, p[, q])$ PROC %PROC RED SEQL

Use of Keyword attribute option of ENVIRONMENT attribute statement built-in function, pseudo-variable built-in function built-in function built-in function built-in function built-in function built-in function, pseudo-variable statement option of PROCEDURE statement option of PROCEDURE and BEGIN statements file description attribute, option of the OPEN statement condition format item, option of PUT statement option of the OPEN statement attribute attribute built-in function attribute built-in function file description attribute statement preprocessor statement built-in function statement option of the DEFAULT statement statement attribute built-in function, pseudo-variable file description attribute condition option of ENVIRONMENT attribute option of PROCEDURE statement attribute option of BASED attribute option of ENVIRONMENT attribute option of PROCEDURE and BEGIN statements built-in function option of DISPLAY statement option of ENVIRONMENT attribute option of %ACTIVATE statement statement attribute, option of PROCEDURE statement statement statement built-in function option of ENVIRONMENT attribute file description attribute option of ALLOCATE, LOCATE, and READ statements built-in function statement built-in function built-in function built-in function condition format item, option of GET and PUT statements option of ON statement built-in function attribute built-in function, pseudo-variable statement file description attribute

Keyword STRING (x) STRINGRANGE STRINGSIZE STRING (string-name) iSUB SUBSCRIPTRANGE SUBSTR(string, i[, j])  $SUM(x)$ SYSIN SYSPRINT **SYSTEM** TAN (x) TAND (x) TANH (x) THEN %THEN TIME TO TRANSLATE (string, replacement, position) **TRANSMIT** TRUNC(x) U UNALIGNED UNBUFFERED UNDEFINEDFILE(file-expr) UNDERFLOW UNSPEC (x) UPDATE V VALUE VARIABLE Abbreviation STRG STRZ SUBRG UNAL UNBUF UNDF ( f il e- expr ) UFL VARYING VAR VB VERIFY VERIFY(stringl, string2) WAIT WHEN (generic-descriptor-list) WHILE WRTT<sub>E</sub> ZERODIVIDE ZDIV Use of Keyword condition condition condition condition attribute condition condition identifier statement statement

built-in function, pseudo-variable option of GET and PUT statements dummy variable of DEFINED attribute built-in function, pseudo-variable built-in function name of standard system input file name of standard system output file option of the ON statement built-in function built-in function built-in function clause of IF statement clause of %IF statement built-in fUnction clause of DO statement built-in function built-in function option of ENVIRONMENT attribute file description attribute built-in function, pseudo-variable file description attribute option of ENVIRONMENT attribute option of the DEFAULT statement attribute of file or entry variable string attribute option of ENVIRONMENT attribute option of ENVIRONMENT attribute built-in function GENERIC declaration clause of DO statement condition

 $\sim 10$ 

 $\mathcal{A}^{\mathcal{A}}$ 

The following notes describe those differences between the language implemented by the PL/I D compiler (version 4) and the DOS PL/I Optimizing Compiler that may cause minor incompatibilities.

Programs which use any of these features should be reviewed before recompilation to ensure that they will return the same results.

#### Expressions in DO Statements

Expressions in DO statements are evaluated by the D Compiler in the order "expression2" followed by "expression3", irrespective of the order of appearance in the DO statement. For example:

DO  $I = J TO K BY L;$ 

DO  $I = J BY L TO K$ ;

In both statements "expression2" is represented by K and "expression3" by L. The D Compiler always evaluates expression2 first, whereas the order in which the DOS PL/I Optimizing Compiler evaluates each expression is undefined.

### SYSIN and SYSPRINT

Although the names SYSIN and SYSPRINT have no special meaning for the D Compiler, they<br>do for the DOS Optimizing Compiler. PL/I do for the DOS Optimizing Compiler. programs can contain stream-oriented (GET or PUT) data transmission statements which do not specify a file name. The D Compiler treats such statements as referring to the symbolic devices SYSIPT and SYSIST; the DOS Optimizing Compiler makes the assumption that such input statements refer to SYSIN, and output statements to SYSPRINT.

#### E and F Format Items

1. SIZE error: For the D Compiler, if a SIZE error occurs during output of data under control of an E or F format item, the value in error is transmitted as a field of asterisks.

For the DOS Optimizing Compiler, if SIZE is enabled, the value is transmitted as a field of asterisks: if SIZE is not enabled, the value is truncated to the size of the field.

2. Zero before decimal point: When F format fractional values or E format zero mantissa values are transmitted, the DOS PL/I Optimizing Compiler inserts a leading zero before the decimal point. The D Compiler does not put the zero before the point. For example:

> D Compiler -.500 DOS PL/I Optimizing Compiler - 0.500

### REGIONAL Data Sets

REGIONAL data sets for programs written for the PL/I D Compiler, are, when created, preformatted by a utility program. This program is executed as a separate job step prior to execution of the PL/I program in which the output file is opened to create the data set. Subsequent use can be made of this data set through an OUTPUT file without formatting it again.

REGIONAL data sets created for programs compiled by the DOS PL/I Optimizing Compiler are preformatted by a PL/I library routine when the output file is opened. Thus an output file cannot be opened to process a REGIONAL data set without destroying all the records contained in it. If records are to be added to the REGIONAL data set, an UPDATE file must be used.

Preformatting, including the preformatting of secondary extents, is performed as follows:

- 1. A REGIONAL(1) data set is preformatted with dummy records in which the first byte is set to X'FF' and the remaining bytes are left undefined. For SEQUENTIAL OUTPUT files, the dummy records are written into those regions which do not receive a data record during processing. For DIRECT OUTPUT files, the entire data set is formatted before any records are written onto it.
- 2. A REGIONAL(3) data set opened for SEQUENTIAL OUTPUT will have each track

formatted before new records are written onto it during processing; for a data set opened for DIRECT OUTPUT, the entire data set will be formatted when the file is opened.

Note that since dummy records can be retrieved by a READ statement, the programmer must ensure that such records are recognized by the program.

### Halfword Binary Numbers

Fixed-point binary numbers with a precision of (15) or less are held in main storage as halfword binary numbers by programs compiled by the DOS PL/I Optimizing Compiler. Fixed binary numbers with a precision greater than (15) are held as fullword binary numbers. All fixed-point binary numbers in programs compiled by the DOS PL/I D Compiler are held as fullword binary numbers.

D Compiler programs to be recompiled should be checked for occurrences of FIXED BINARY variables which have precisions of (15) or less (thus including those with default precision), since they might occur in record-oriented transmission and cause differences in record lengths and in the alignment of records in locate-mode buffers. A similar problem could occur for programs that process data sets created by D Compiler object programs. Bit-string values returned by the UNSPEC built-in function when used with halfword binary numbers as arguments are 16 bits in length. The DEFAULT statement may be used to ensure that all undeclared fixed binary variables have the maximum precision  $(31, 0)$ .

### Labels oq DECLARE Statements

The PL/I D Compiler ignores any labels prefixed to DECLARE statements. The PL/I Optimizing Compiler recognizes such labels and treats branches to such labels as<br>branches to null statements. An branches to null statements. incompatibility can occur if in a recompiled D Compiler program such a label has the same identifier as a variable or is used as a label prefix to another statement.

### Unaligned Bit Strings

The DOS PL/I Optimizing Compiler implements the UNALIGNED attribute for bit strings.

UNALIGNED is the standard language default for bit strings. The DOS PL/I D Compiler allows only character class data to be unaligned. Programs for the Optimizing Compiler that are to process records containing bit strings from a data set created by a PL/I D Compiler object program should specify ALIGNED bit strings in the appropriate record variables. The DEFAULT statement may be used to achieve this effect where bit strings are not explicitly declared with the ALIGNED attribute.

### ONSYSLOG option

The DOS PL/I Optimizing compiler does not support the use of the ONSYSLOG option, whereby all output resulting from actions derived from on-conditions is printed on the system log.

### DYNDUMP

The DOS PL/I Optimizing Compiler does not permit use of the DYNDUMP, IJKTRON, IJKTROF, and IJKEXHC routines.

### DISPLAY Statement and REPLY Option

The PL/I Optimizing Compiler permits strings up to 72 bytes in length for both the DISPLAY statement and the REPLY option. The PL/I D Compiler permits strings up to 80 bytes for the DISPLAY statement, and up to 256 bytes for the REPLY option.

#### INDEX Built-In Function

The INDEX built-in function can be used with a binary arithmetic argument that requires conversion to character string form before the function can be executed. This occurs wherever the other argument of this function is either a decimal arithmetic value or a character string. For example:

- 1. INDEX (A, I)
- 2. INDEX (I, B' )

In both cases I is a binary arithmetic In boch cabes I is a binary arrenneed<br>variable. A is a decimal arithmetic variable. A is a decimal afficiment are converted to character form, in the second case only I is converted.

An incompatibility exists between the methods and the results of conversion from binary arithmetic to character form for this function. The D Compiler converts a binary arithmetic argument to an intermediate bit string form which is then converted to character form. The Optimizing Compiler converts the argument to an intermediate decimal arithmetic form which is then converted to character form.

### PRECISION Built-In Function

The PRECISION built-in function is implemented differently by the PL/I D and Optimizing Compilers. For the D Compiler, if the first argument is FIXED, and the third argument is omitted, the third argument is assumed to be zero. For the Optimizing Compiler, if the first argument is FIXED, and the third argument is omitted, the third argument is assumed to be zero, and an informatory diagnostic message is given.

#### SUM and PROD Built-In Functions

For the DOS PL/I Optimizing Compiler, the SUM and PROD built-in functions accept arguments that can be arrays of either fixed-point or floating-point elements. The value returned is in the same scale as the argument given, except for the PROD built-in function used with fractional fixed-point arguments, where the value returned is in floating-point scale. Note that string arguments are converted to fixed-point arithmetic form, and that the result is returned in this form.

For the DOS PL/I D Compiler, the arguments of these functions are, if necessary, converted to floating-point scale. The returned value always has floating-point scale.

### Attributes of File Parameters

For the D Compiler, a file parameter can be declared with other attributes in addition to the FILE attribute. For the Optimizing Compiler, a file parameter can only be declared with the FILE attribute; all other attributes are inherited from the argument. If additional attributes are given, the compiler will issue an informatory message, and ignore them.

### Defining of Arrays of Pictures

Simple defining of arrays of pictures will be diagnosed as an error if the defined elements do not exactly match the base elements. The PL/I D Compiler requires only that the base elements should be pictures or character strings.

## sterling Pictures

Sterling data is not supported by the DOS PL/I Optimizing compiler. A picture including any of the following characters is invalid:

G, M, H, P, 6, 7, 8

#### Source Program Errors

The D compiler does not detect all the errors in a source program that can be detected by the Optimizing Compiler. Errors that are not detected include the transfer of control into an iterative DO group, comparison of structures, and incorrect overlay defining.

Programs which contain these errors and compile successfully with the D Compiler will not compile successfully with the Optimizing Compiler.

### RETURNS Keyword in PROCEDURE and ENTRY Statements

PROCEDURE and ENTRY statements for function procedures that specify the attributes of the value returned by the procedure must, for the Optimizing Compiler, have such attributes contained in a parenthesized list preceded by the keyword RETURNS. For example, the following statement is valid for the D Compiler, but not for the Optimizing Compiler:

X: PROCEDURE (Y, Z) FLOAT BINARY;

For the Optimizing Compiler, this statement should be written as follows:

> X: PROCEDURE (Y,Z> RETURNS (FLOAT BINARY);

### Entry Names as Arguments

The D Compiler assumes an entry name argument in parentheses and without arguments of its own to be a function reference. For example, in the expression x((Y)) the function Y is invoked and the<br>value it returns is used as the argument to procedure X. The Optimizing Compiler assumes that the entry name itself is to be

passed as an argument. It creates an entry variable with the value of the entry constant argument, and passes this as a dummy argument to the invoked procedure. Function references such as this in programs written for the D Compiler should be modified to contain a null argument list in order to invoke the function. For example, the expression given above should be written as  $X(Y())$ .

# **Index**

Where more than one page reference is given, the major reference is first.

ACOS built-in function 24 ALLOCATE statement 20 ALLOCATION built-in function 20 AREA attribute 18 arguments, entry names used as 38 arithmetic data attributes 23 array assignment optimization 15 array built-in functions 21 arrays adjustable extents for 21 defining arrays of pictures 37 of structures 21 ASIN built-in function 24 attribute table option 8 auxiliary working storage 26

based storage 18 oased structures 18 self-defining 18 based variables 18 batch compilation See: multiple external procedures BCD option 8 bit strings, unaligned 36 block and DO-group nesting level option 8 built-in functions, executed in-line 14

C format item 23 CHECK condition 22 checkpoint/restart 27 COBOL and PL/I linkage common constant elimination 15 common expression elimination 11 compatibility with the D Compiler 8,35-38 compilation speed 5,7 compile-time preprocessor 8,18 compiler options 8 compiler options used option 8 compiler requirements 25-26 COMPLETION built-in function 21 COMPLEX attribute 23 COMPLEX built-in function and pseudo-variable 23 condition built-in functions 22 CONDITION condition 22 condition pseudo-variables 22 conditional compilation 8 CONJ built-in function and pseudo-variable 23 CONNECTED attribute 23 CONTROLLED attribute 20 controlled storage 20 conversions 22<br>COPY option 20 COPY option cross-reference table option 8

D Compiler, comparison of language implemented 18 DAM (Direct Access Method) 26 data aggregates 21 data attributes 23<br>data management 26 data management data-directed input/output 20 DATAFIELD built-in function 22<br>DATAFIELD pseudo-variable 22 DATAFIELD pseudo-variable DATE built-in function 25 debugging aids 7 DECLARE statements, labels on 36 defactorization 13 DEFAULT statement 18 DEFINED attribute 23<br>defining, types of 23 defining, types of DELAY statement 25 device requirements 25 diagnostic message level option 7 diagnostics 7 DIM built-in function 21 Direct Access Method (DAM) 26 DISPLAY statement 36 DO statement optimization 14 DO statement, evaluation of expressions 35 DOS facilities and requirements 26-27 DYNDUMP routine 36

E format item 35<br>EBCDIC option 8 EBCDIC option 8 edit-directed input/output 20 EMPTY built-in function 20 ENTRY attribute 23 entry names used as arguments 38 ENTRY statement, RETURNS keyword 37 entry variables 23 ENVIRONMENT options, expressions in 21 error control 22 EVENT option 21 execution speed 7 external symbol dictionary option 8

F format item 35 file parameter attributes 37 file variables 21 FINISH condition 22 format list matching 14 format lists 21 FORTRAN and PL/I linkage 9 FREE statement 20

GENERIC attribute 23

halfword binary numbers 36 HBOUND built-in function 21 IGNORE option 21 IJKEXHC routine 36 IJKTROF routine 36 IJKTRON routine 36 IMAG built-in function and pseudo-variable 23 implementation restrictions 19-20,18 in-line code for conversions 14 INDEX built-in function 36 Indexed sequential Access Method (ISAM) 26 INITIAL attribute 23 initialization of arrays 13-14 input/output device requirements 26 instruction set requirements 25 interlanguage communication 9 ISAM (Indexed sequential Access Method) 26 iSUB defining 23 iSUB variables 23 key handling for REGIONAL data sets 14

labels on DECLARE statements 36 language implemented 17-24 language keywords, summary of 29-33 language level 5 LBOUND built-in function 21 LENGTH built-in function 22 library routines 15 LIKE attribute 21 lines per page of listing option 8 LINESIZE option 20 list-processing 18,20 locate mode input/output 18 locator variables 18,20

machine requirements 25 main storage for compilation option 8 mathematical built-in functions 24 messages 7 modification of loop control variables 13 multiple external procedures, compilation  $\alpha$ multiprogramming 26 multitasking 7

NAME condition 22 NULL built-in function 20

object module listing option 8 object module output options 8 OFFSET attribute 18 offset variables 18,20 on-units 7,22 ONCHAR built-in function 22 ONCHAR pseudo-variable 22 ONCODE built-in function 22 ONCOUNT built-in function 22 ONKEY built-in function 22 ONLOC built-in function 22

ONSOURCE built-in function 22 ONSOURCE pseudo-variable 22 ONSYSLOG option 36 operating system facilities 26 optimization 5,7,11-16,18 common constant elimination 15<br>common expression elimination 11 common expression elimination common program control information 15 in-line code for built-in functions 14 in-line code for conversions 14 in-line code for string manipulation 14 initialization of arrays 13-14 library routines 15 matching format lists with data lists 14 program branches 15 redundant expression elimination 12 register usage 15 simplification of expressions 12-13 special case code for DO statements 14-15 structure and array assignments 15 transfer of expressions from loops 12 optimization levels 5 optimization option 8 optional compiler facilities 8

parameter-argument matching 23 parameters 23 attributes of file parameters 37 PL/I and COBOL/FORTRAN linkage 9 PL/I (F) Compiler 7 PL/I-SORT interface 26-27 POINTER attribute 18 pOinter qualifier 18 pointer variables 18,20<br>POLY built-in function 21 POLY built-in function POSITION attribute 23 PRECISION built-in function 37 preprocessor input listing option 8 printed listings options 8 PROCEDURE statement, RETURNS keyword 37 PROD built-in function 37 program branch code minimization 15 program checkout 5,22 debugging aids 7 program control information 15 PUT DATA statement 22

REAL attribute 23 record-oriented input/output 21 RECURSIVE option 23 redundant expression elimination 12 REFER option 18-20 REGIONAL data sets 21,35 key handling for 14 REGIONAL(2) 7 register usage 15 replacement of constant expressions 13 replacement of constant multipliers and exponents 13 REPLY option 36 RETURNS in PROCEDURE or ENTRY statements 37

40 Main page references are those listed first.

SAM (Sequential Access Method) 26 scale factor for fixed-point binary fractions 23 sequential Access Method (SAM) 26 SIGNAL statement 22 simple defining 23 simplification of expressions 12-13 defactorization 13 modification of loop control variables 13 replacement of constant expressions 13 replacement of constant multipliers and exponents 13 SNAP option 8,23 SORT 26 source program error detection 37 source program listing option 8 source program margins 8 source statement numbering option 8 space requirements 7,25 statement number trace 8 sterling pictures 37 storage control 18 stream input/output 20-21 string manipulation 14 string overlay defining 23 STRING pseudo-variable 22 string-handling 22 STRINGRANGE condition 22 strings, adjustable 22 STRINGSIZE condition 22 structure assignment optimization 15 subroutines and functions 23-24 subscript checking 21 SUBSCRIPTRANGE condition 21 SUBSTR built-in function and pseudo-variable 22 SUM built-in function 37 SYSIN 35<br>SYSPRINT 35 SYSPRINT system requirements 25-27 transfer of expressions from loops 12 TRANSLATE built-in function 22 unaligned bit strings 36 VARYING attribute 22 VERIFY built-in function 22 WAIT statement 21 WHEN clause 23 working storage 25 48-character set option 8 60-character set option 8

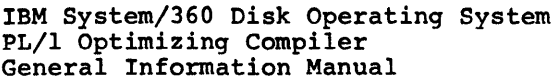

• How did you use this publication?

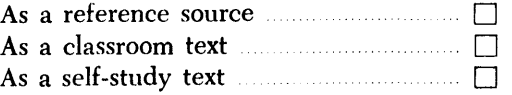

• Based on your own experience, rate this publication

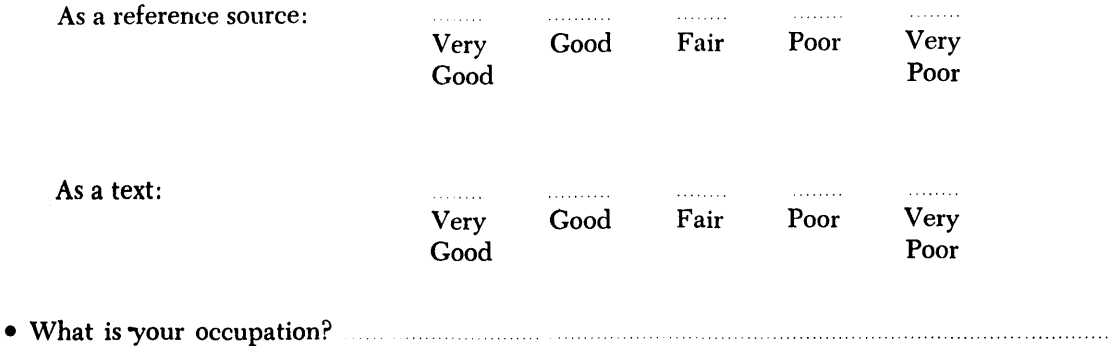

- 
- We would appreciate your other comments; please give specific page and line references where appropriate. If you wish a reply, be sure to include your name and address.

# YOUR COMMENTS PLEASE ....

This SRL manual is part of a library that serves as a reference source for systems analysts, programmers and operators of IBM systems. Your answers to the questions on the back of this form, together with your comments, will help-us produce better publications for your use. Each reply will be carefully reviewed by the persons responsible for writing and publishing this material. All comments and suggestions become the property of IBM.

Please note: Requests for copies of publications and for assistance in utilizing your IBM system should be directed to your IBM representative or to the IBM sales office serving your locality.

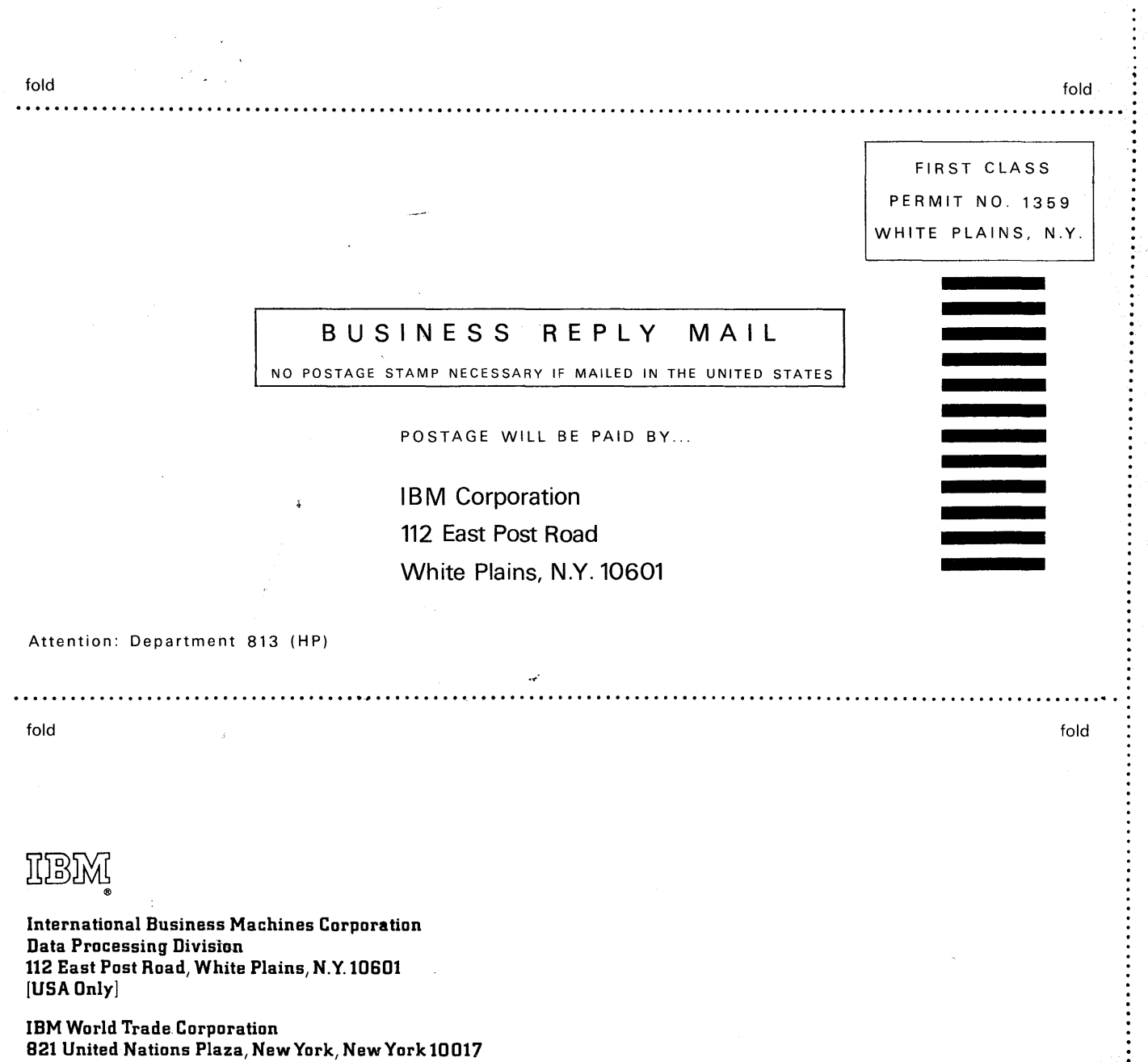

.,

nne huare le me

Cut Along Line

م<br>و

.<br>مارچ

**CHANNER** 

[International)

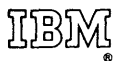

International Business Machines Corporation Data Processing Division 112 East Post Road, White Plains, N.Y. 10601 [USA Only]

IBM World Trade Corporation 821 United Nations Plaza, New York, New York 10017 [International]